# **Module Lift User**

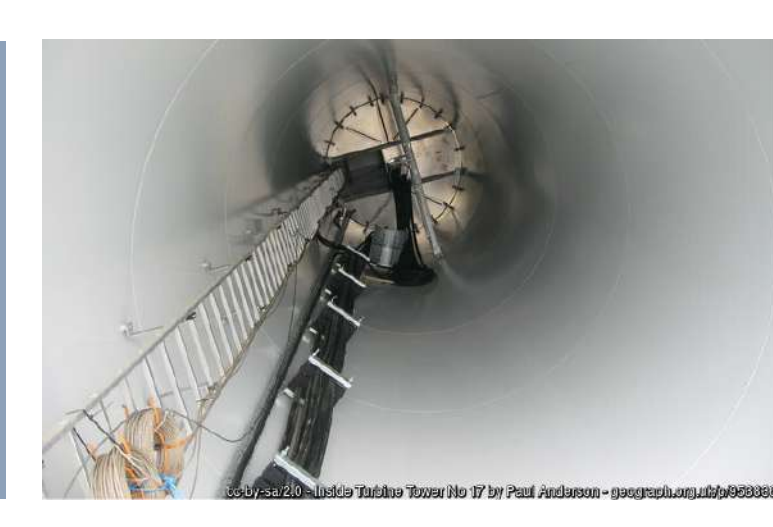

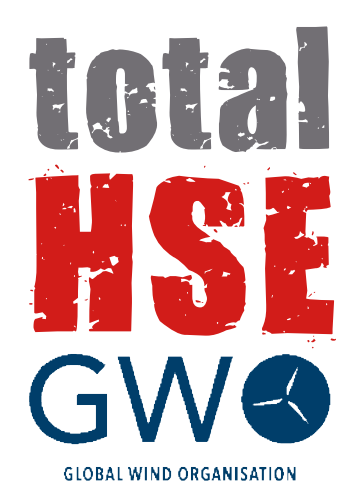

## LU (4 h)

**Aim:** The aim of GWO Lift User training module is to enable the participant to use a lift in a WTG correctly. The training will provide the participant knowledge of multiple guiding systems and lift types in WTG. Furthermore the participant will learn to perform the necessary pre-use inspections and emergency actions – and when needed take guidance in relevant manuals.

*LU*

#### **PROGRAM: LU Lift User**

1. Introduction to the training

#### 1.1 Safety instructions and emergency procedures

- 1.2 Facilities
- 1.3 Introduction
- 1.4 Scope and main learning objectives
- 1.5 Ongoing assessments
- 1.6 Motivation
- 1.7 Human factor
- 1.8 Personal Protective Equipment
- 2. Legislation
- 3. General use of lifts
- 3.1 Standards for use of lift
- 3.2 Transport of personnel and equipment
- 3.3 Lift functionality
- 3.4 General safety in use of lift
- 4. Inspection of lift prior to use (Theory and practical)
- 4.1 General purpose of pre-use inspection
- 4.2 Pre-use inspection checklist
- 4.3 Pre-use inspection steps, outside the lift
- 4.4 Pre-use inspection steps, inside the lift
- 4.5 Inspection of lift Safety
- 5. Operation of lift (Practical)
- 5.1 Initial safety precautions
- 5.2 Pre-use inspection
- 5.3 Stay in danger zone
- 5.4 Safety in the lift travel range
- 5.5 Safety inside the lift
- 5.6 Fences and gate
- 5.7 Faults and damage
- 5.8 Empty transfer
- 5.9 Unstable objects in the lift
- 5.10 Safety when operating lift
- 5.11 Emergency descend
- 6. Evacuation of lift
- 6.1 Operation of doors
- 6.2 Rescue and evacuation plan
- 7. Shutdown after use
- 7.1 Lift in parking position, general
- 7.2 Shutdown procedure
- 8. Test and training review
- 8.1 Theory test
- 8.2 Training review
- 8.3 Feedback session

## **LU Module** (Lift User)

**Duration:** 4 hours (1/2 day) **LU Program :** Sections 1 to 8 **Maximum students:** 12 people per Edition.

#### **Certificate validity:**

**Permanent.** No validity period applies to this training as long as the participant is active in the respective training.

### **Headquarter:**

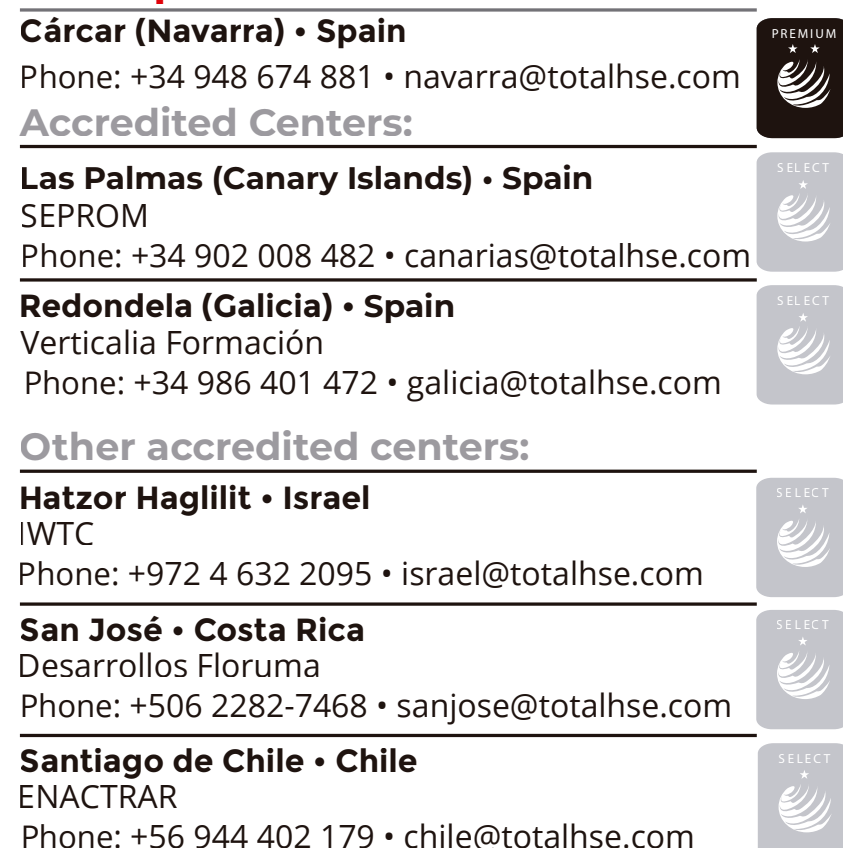

**www.totalhse.com**